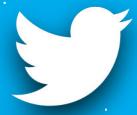

# RICM 4 Project RobAIR tweets!

**EZ-ZINE Naiwa** 

**JEAN Jordan** 

### What is it about?

Get to know RobAIR!

#### **Welcome RobAIR!**

- → Lowcost
- → DIY

★ Social networks

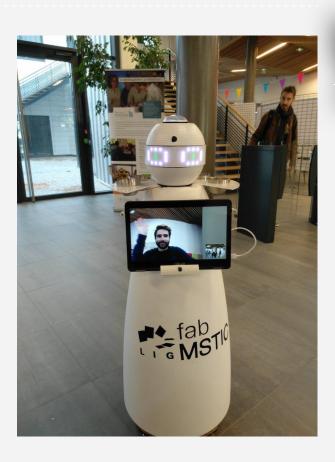

## Technologies & Achievements

A deep dive in our project!

#### **RobAIR environment**

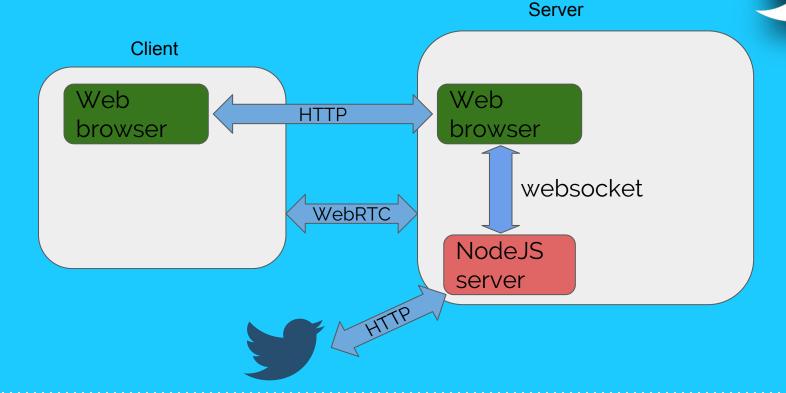

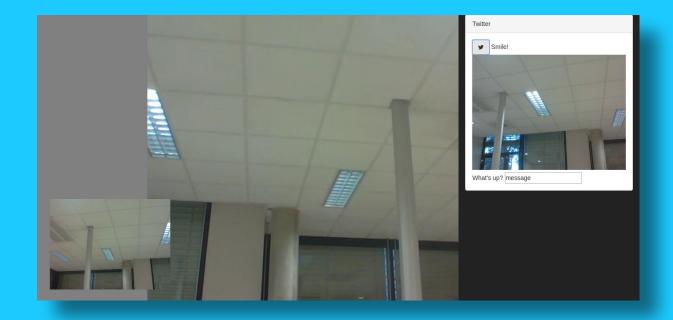

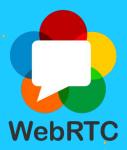

- Real Time Communication (RTC)
- Take a picture.

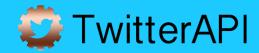

- PHP: TwitterOAuth

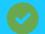

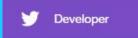

- TwitterJSClient by BoyCook: 2016

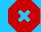

→ Twit by Ttezel

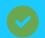

#### WebSockets

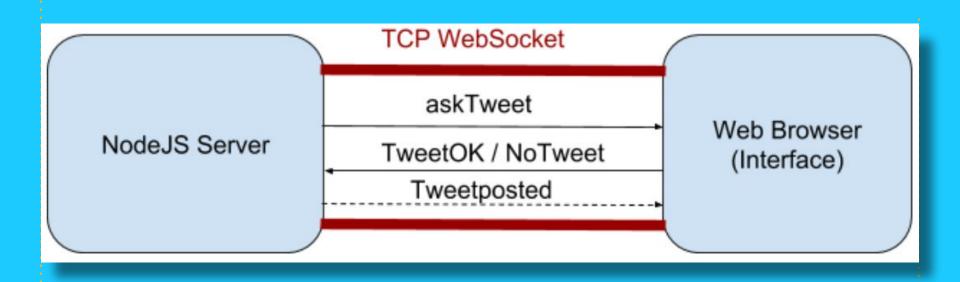

Prompt()

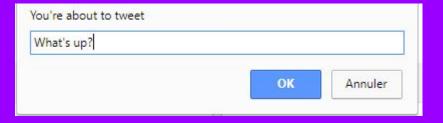

- TextArea
- Bootstrap modal

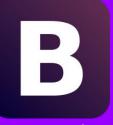

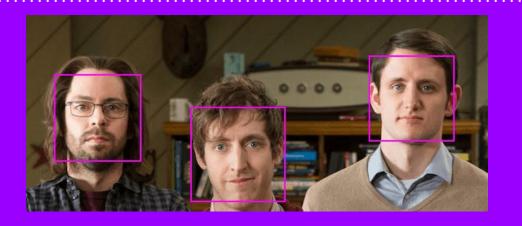

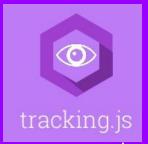

- Offers face detection
- Many other features => future

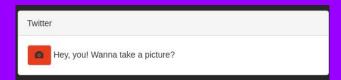

## Project management

A glimpse of our project skeleton!

#### **SCRUM**

- What are we going to do? Who does what?
- Are we going to make it? Is everything ok?
- Retrospective : review what we did? How could it have been better?

- Roles.
- No problems with new requests.

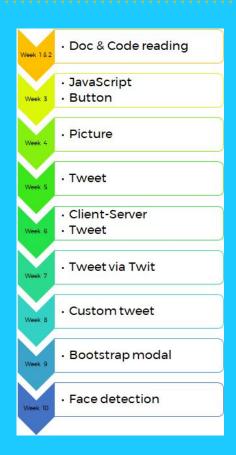

#### Methods

#### Setbacks

- RobAIR Installation
- RobAIR complex architecture
- Little to no experience with languages required

## **Conclusion & Future**

Ideas for further improvements!

#### Ideas

- Using picture feature
- Other social networks
  - Not Instagram
- Using Tracking is other features
- Other library for a better accuracy

## DEMO!

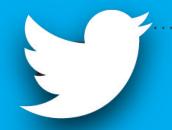

## THANKS!

Any questions?